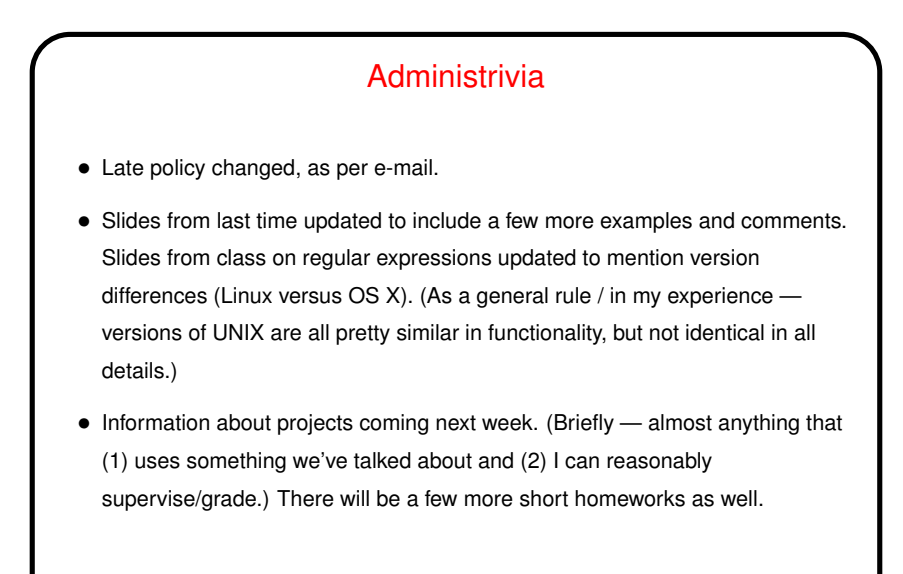

## "What Command Do I Use To . . . ", Continued

- Continuing from last time <sup>a</sup> tour of some commands <sup>I</sup> have found useful . . .
- (The point of this tour is not to present details of any of the commands, just to make you aware they exist, so you can follow up on those that seem useful.) (In fact, that's really the point of this course in general!)

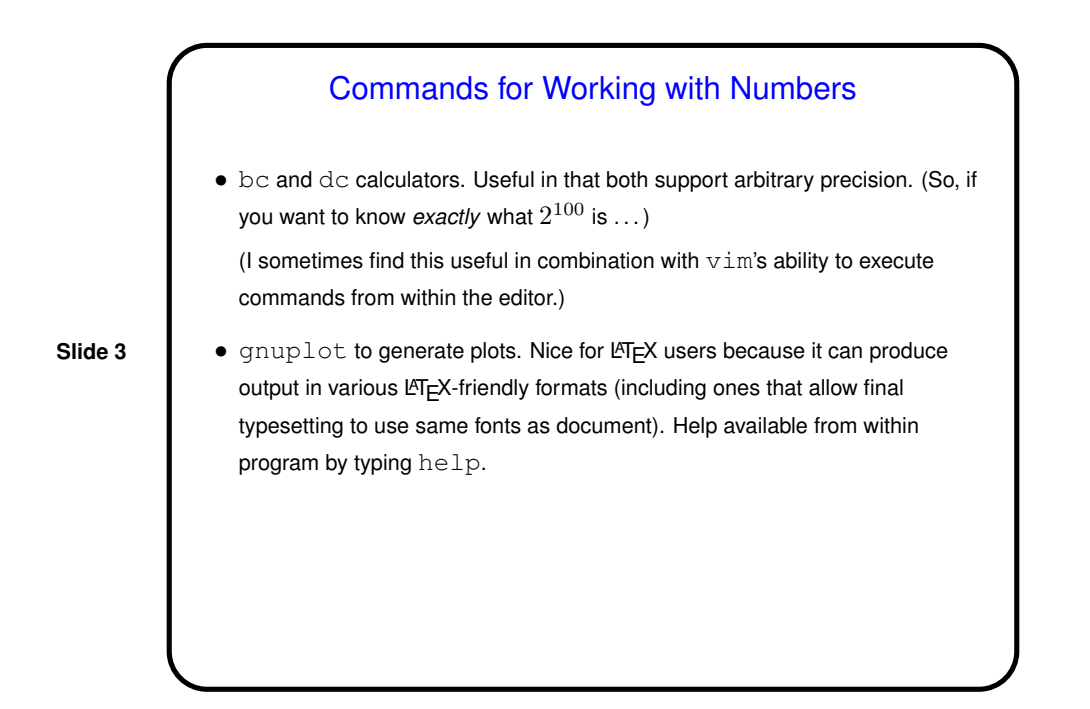

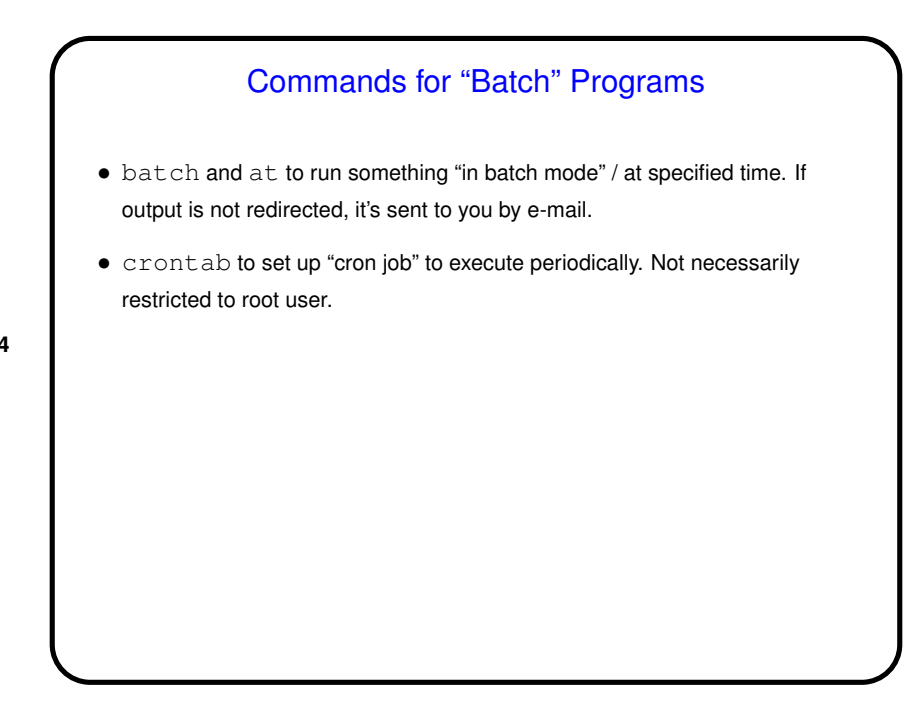

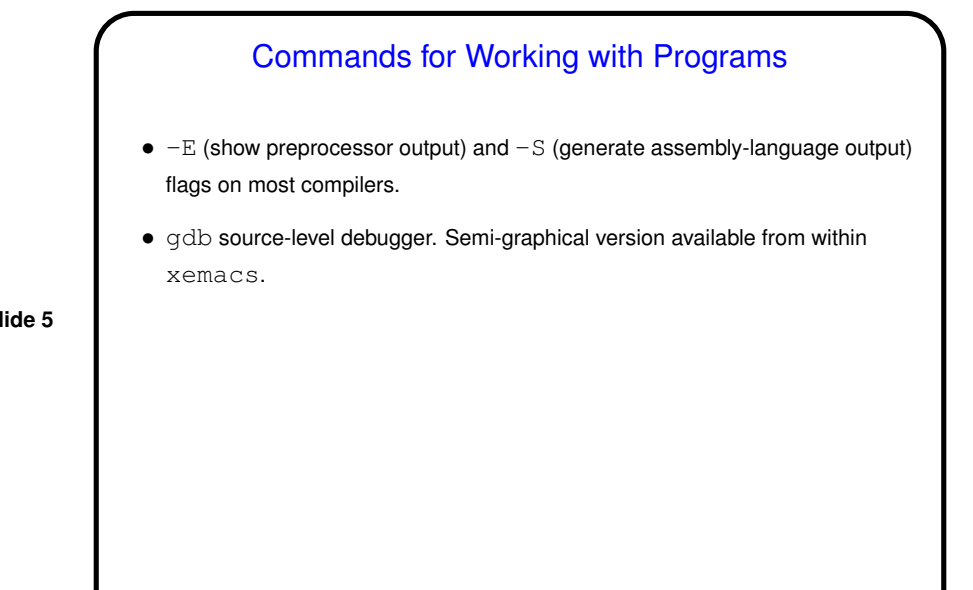

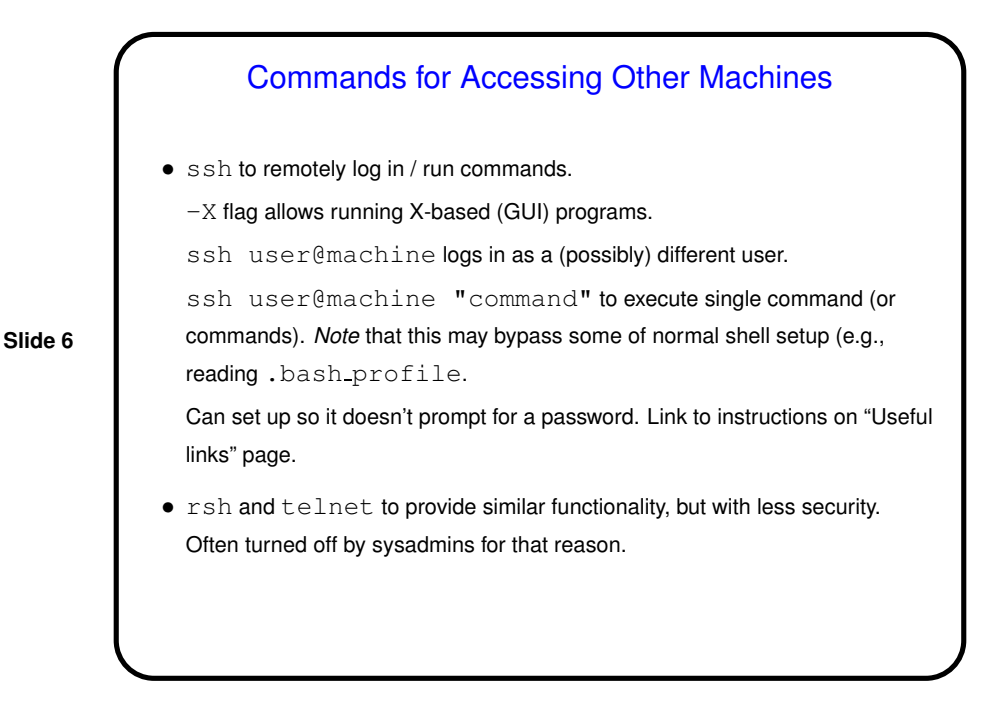

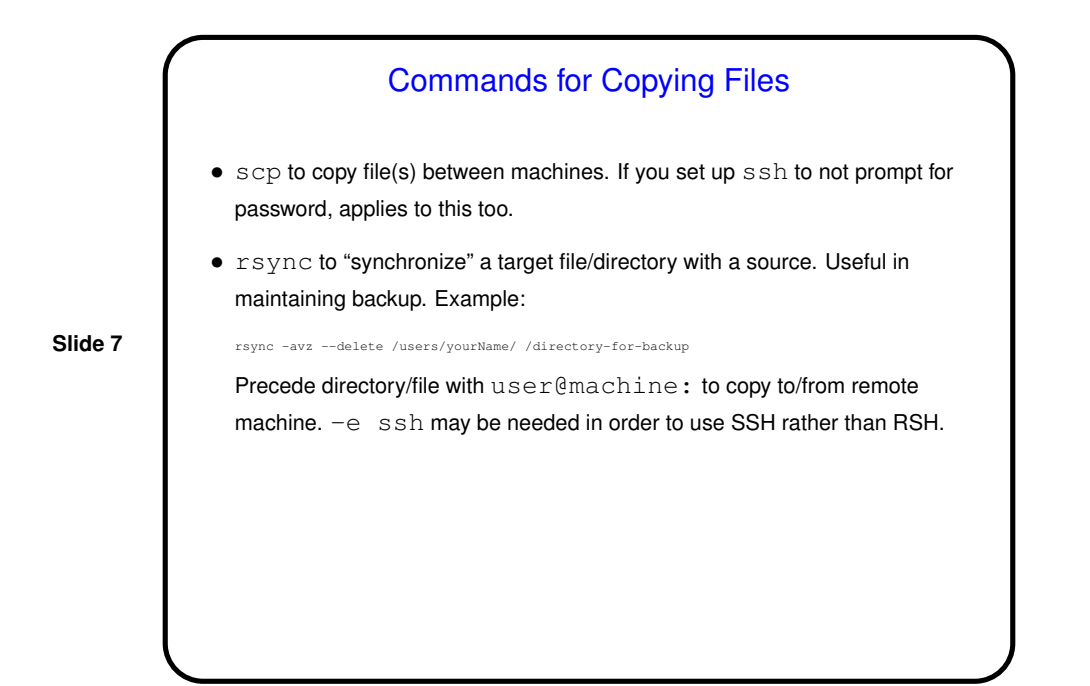

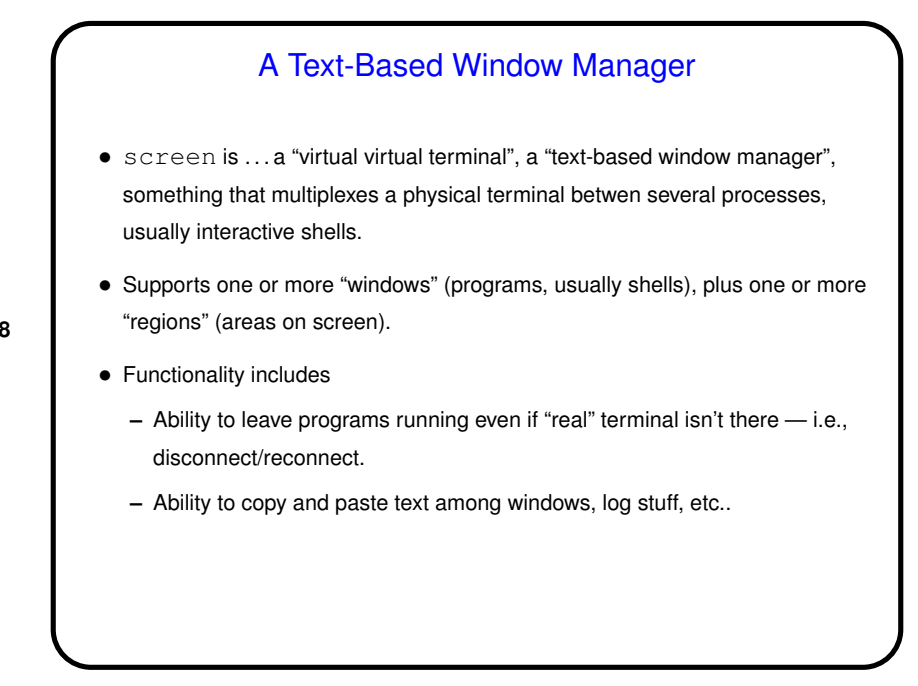

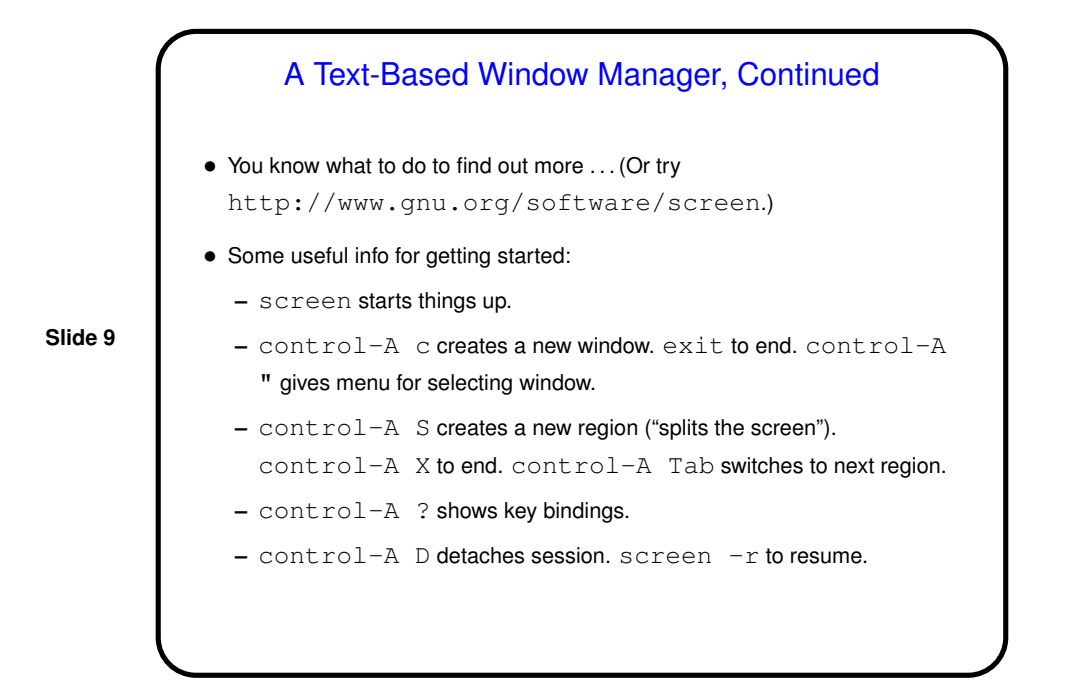

## **Slide 10** Miscellaneous Other Command(s) • nohup to run <sup>a</sup> command in <sup>a</sup> mode in which it keeps running even when the launching terminal session goes away. Caveat: Command can't make use of terminal input/output (so all output must be routed to a file, a pipe, etc.). • time to run a command and say how long it took. • urlview to (try to) find URLs in text and display text-based menu for accessing them.

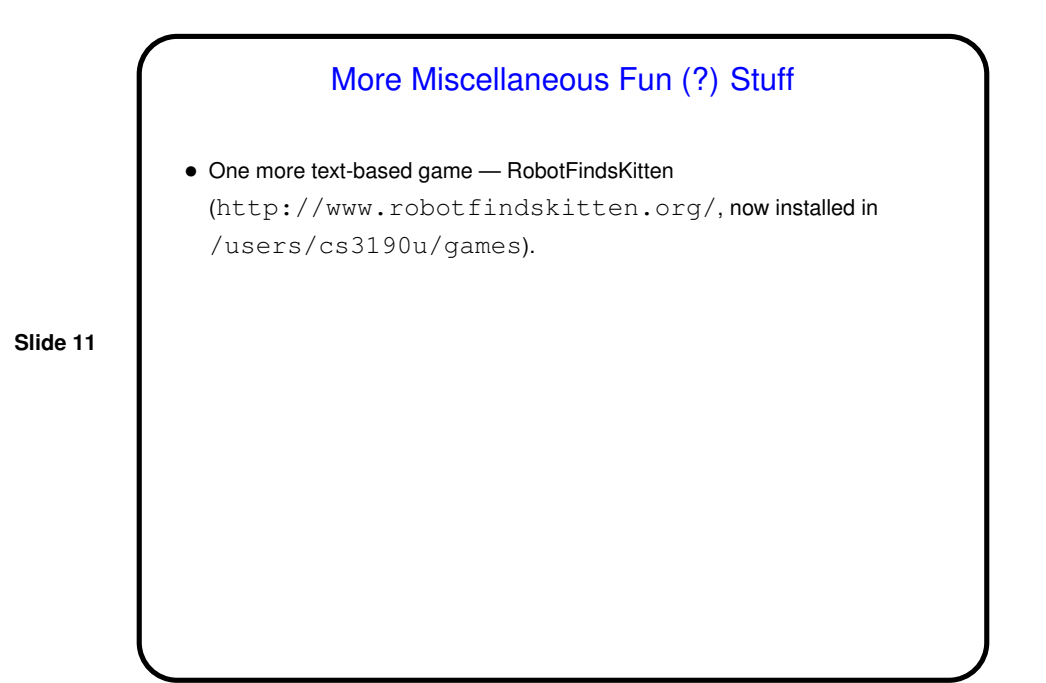

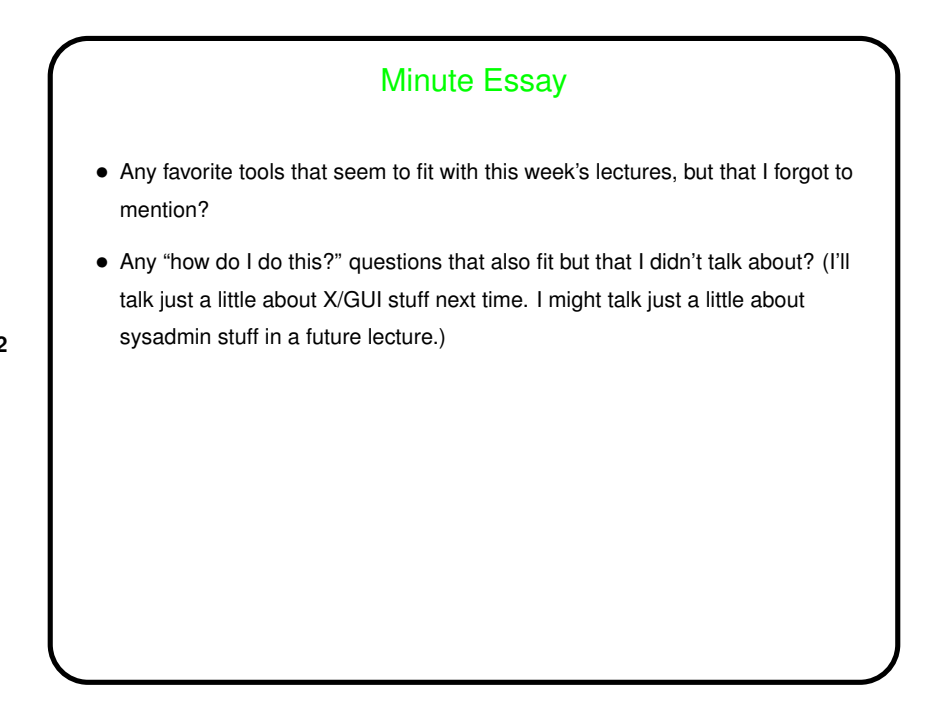